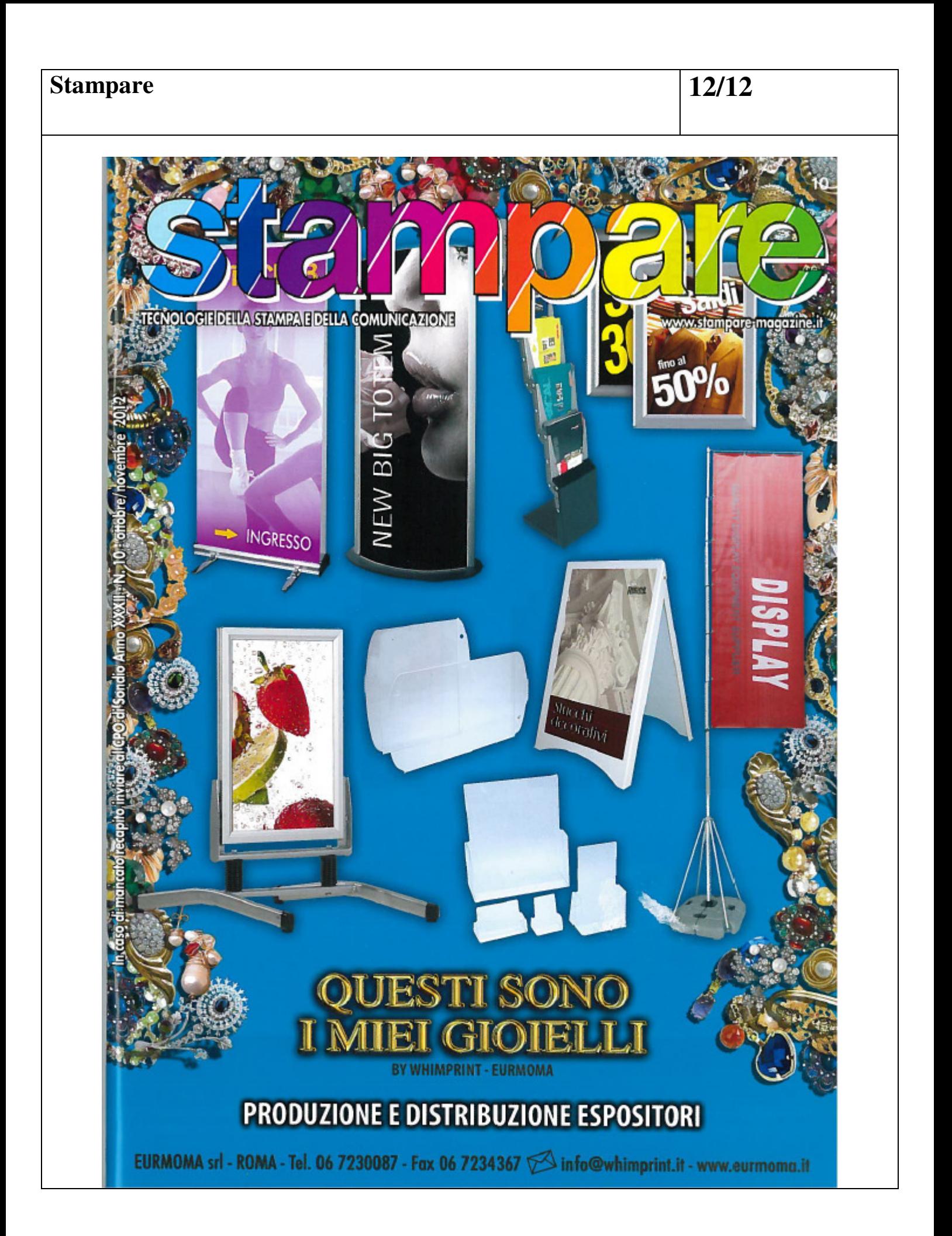

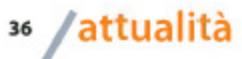

## All'avanguardia tra i grandi produttori di stampati del Sud e Centro Italia

Una volta tanto è una realtà industriale del Centro-Sud a tagliare per prima il traguardo dell'innovazione tecnologica applicata alle arti grafiche. Il primato, infatti, spetta a Grafiche Mercurio (Salerno), prima azienda grafica al mondo ad avere

Qualità e fedeltà cromatica costanti, certificate ISO-12647: il nuovo primato tecnologico di Grafiche Mercurio

implementato il nuovo sistema di regolazione online del colore sviluppato da QuadTech, leader mondiale nei

sistemi di controllo per macchine da stampa, in collaborazione con Alwan Color Expertise, software house

Mercurio, infatti, rappresenta lo stato dell'arte nella gestione automatizzata della qualità e della coerenza cromatica nella produzione di stampati a quattro colori su rotativa offset, consentendo all'azienda di ottenere gli stessi standard di eccellenza nella riproduzione del colore già raggiunti nel suo reparto macchine a foglio. In sostanza, il sistema è in grado di misurare il colore non appena viene stampato e di trasferire i dati al software nella fase di prestampa.

Eventuali deviazioni dalle condizioni standard vengono rilevate automaticamente e il software provvede a generare in tempo reale le curve tonali necessarie alla correzione. in modo che la rotativa stampi in conformità alle specifiche ISO 12747. Inoltre, l'installazione del nuovo sistema di regolazione e correzione online del colore ha permesso a

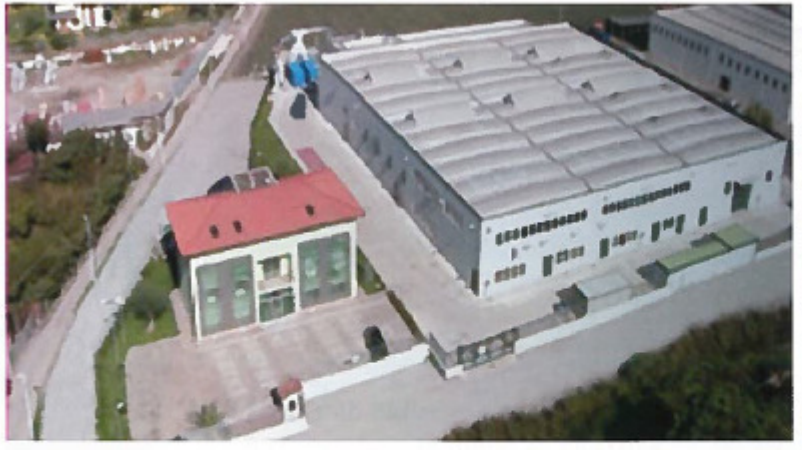

La sede di Grafiche Mercurio

specializzata in applicativi per le arti grafiche.

Grazie a questa importante integrazione tecnologica, Grafiche Mercurio si conferma all'avanguardia assoluta tra i grandi produttori di stampati pubblicitari, riviste, opuscoli ed etichette dell'Italia meridionale. Il sistema adottato da Grafiche

Grafiche Mercurio di completare con successo le severe verifiche per la certificazione ai sensi dello standard internazionale Fogra PSO ISO 12747-2: un'omologazione che nel nostro Paese è stata ottenuta da un numero limitatissimo di stampatori (non più di 10). Per i clienti dell'azienda campana,

che vanno dai gruppi della GDO all'industria agroalimentare e ad aziende di vari settori commerciali, i benefici immediati del fresco primato mondiale di Grafiche Mercurio stanno nella garanzia di una qualità costante e certificata degli stampati, con un'aderenza cromatica assoluta alle prove colore, tiratura dopo

## attualità  $/$ <sub>37</sub>

tiratura. ISiamo orgogliosi di essere la prima azienda al mondo ad aver scelto e installato questa soluzione tecnologica, che ci consente di rispondere sempre meglio alle

internazionali di qualità ci aiuteranno a essere ancora più competitivi su ogni fronte, a cominciare dal segmento dei cataloghi e dagli stampati per le catene della moderna distribuzione.

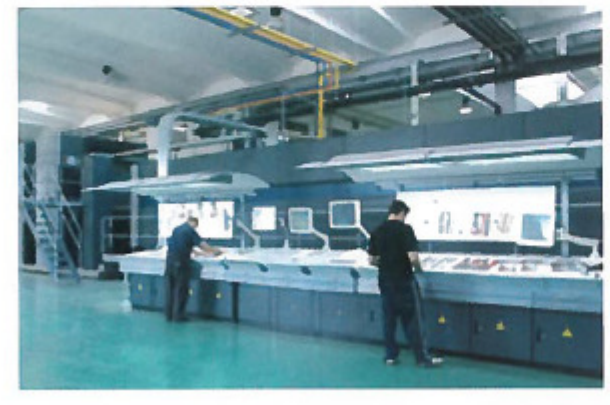

Azienda familiare fondata ad Angri (SA) nel 1962, Grafiche Mercurio è tra le realtà industriali più importanti, tecnologicamente avanzate e competitive nel settore delle arti grafiche. Nel 2011 ha generato un fatturato

richieste dei clienti - dichiara Diodato Mercurio, amministratore unico di Grafiche Mercurio. -Riteniamo che questa importante

innovazione e l'aderenza a standard

ha sede nella valle dell'Agro nocerinosarnese e occupa una superficie di 10.000 mq.

complessivo pari a 20 milioni di euro,

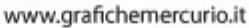

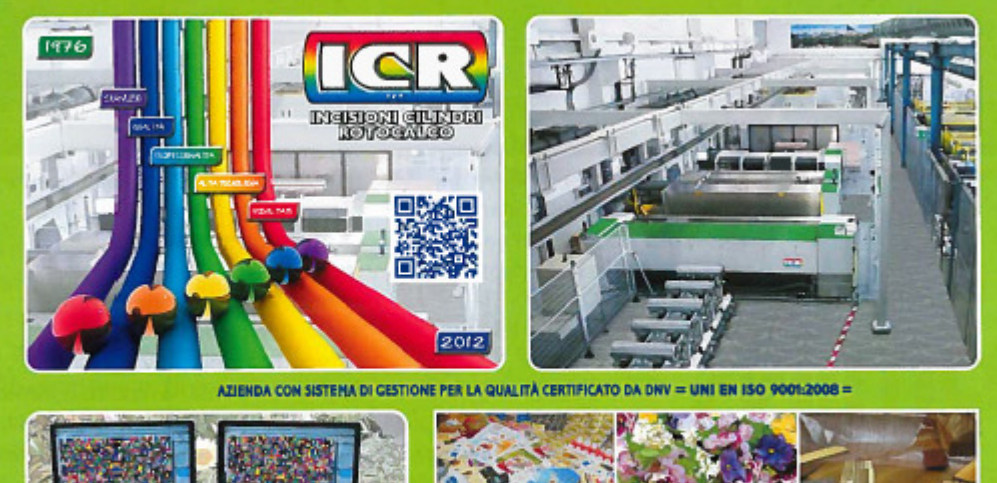

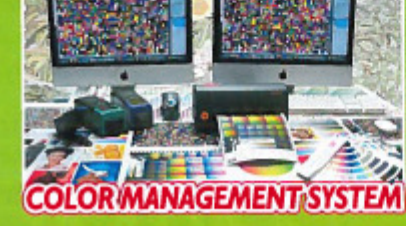

**ICR SPA - INCISIONI CILINDRI ROTOCALCO** 21040 ORIGGIO (VA) - ITALY - Via I'Maggio, 13 - Z.I.Ovest<br>  $\varnothing$  +39 02963061 - www.icr.it - email: icr@icr.it